# Hálózatba kapcsolt erőforrás platformok és alkalmazásaik

Maliosz Markosz TMIT 2018

## Containers

- Operating System -level virtualization
- Self-contained execution environments
	- with their own, isolated CPU, memory, block I/O, and network resources
	- share the kernel of the host operating system

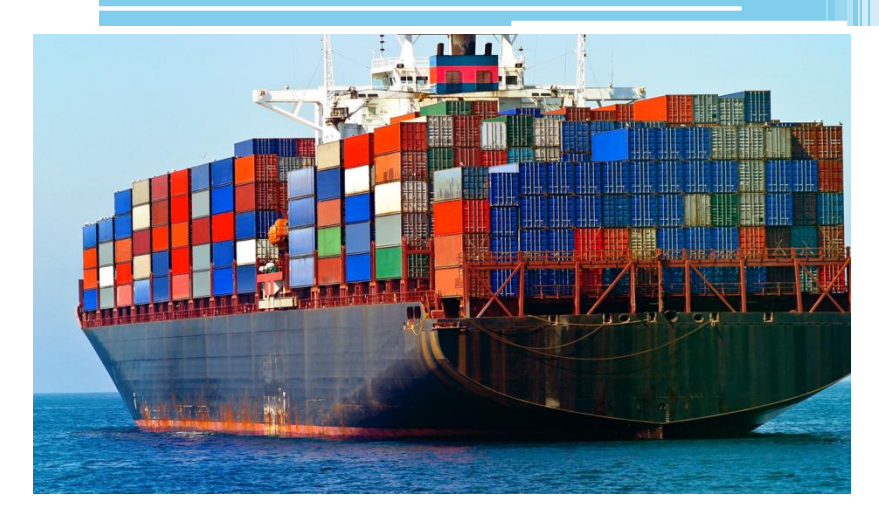

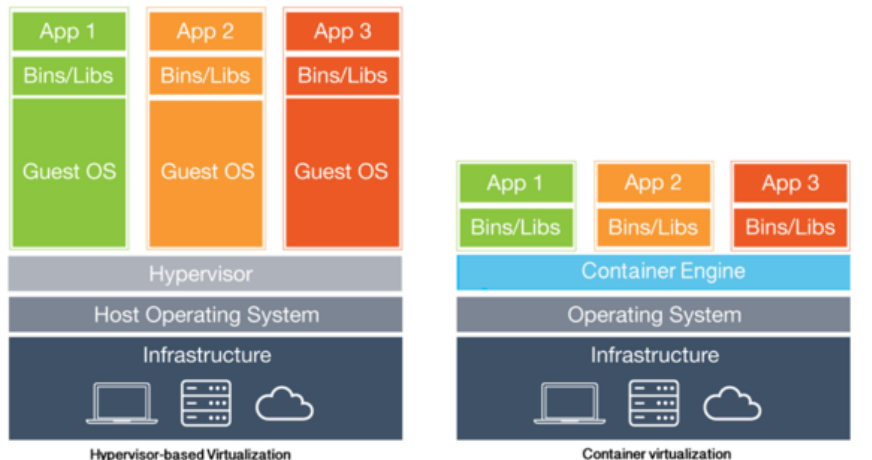

## Containers

#### • Pros

▫ lightweight, fast deployment time, portable, flexible ▫ quick scaling

#### • Cons

- security
	- runs a daemon that requires root
	- default user in container is root
- lack the hardware isolation that VMs provide

## Use of Containers 1/2

- Application packaging
	- with all of the parts it needs, such as libraries and other dependencies, and ship it all out as one package
- DevOps, Continuous Integration / Continuous Delivery

## Use of Containers 2/2

- Microservices architecture
	- complex applications broken down into smaller, composable pieces which work together
		- divide and conquer
		- same concept: Service Oriented Architecture (SOA)
	- components can be scaled independently
	- $\Rightarrow$  orchestration tools
	- contra: creates a whole another set of problems
		- understanding system as a whole, what's dependent on what
		- when one service fails, there is much higher possibility that it will cause a cascading failure which is far harder to trace

## Linux Containers: Implementation

- Linux kernel features
	- cgroups (control groups): limiting and accounting resource usage (CPU, memory, disk I/O, network) for a collection of processes
	- namespaces: allow per-namespace mappings of resources (e.g. process IDs, mounts, user IDs, network interfaces, interprocess communication, filesystems), i.e. process isolation

# A brief history

- 2000, FreeBSD jails
- 2001, Linux VServer
	- Linux kernel patch
- 2005, OpenVZ (Open Virtuozzo)
	- patched Linux kernel for virtualization, isolation, resource management and checkpointing

- 2006, Process Containers (Google)  $\Rightarrow$  cgroups
- 2008, Original Linux Containers: LXC, LXD
	- adding tools, templates, libraries for easy management
- 2013, Docker ( $\Leftrightarrow$  2008, dotCloud, Inc.)
	- utility that can efficiently create, ship, and run containers (high level view)
	- started with own container runtime environment
	- since Docker Engine 1.11 (2016) it is built on runC (a runtime based on Open Container Intiative technology) and containerd
- 2013, CoreOS rkt (rocket)
	- A Docker alternative

## Windows Containers

- Using native container technology in Windows
- Docker on/for Windows Server 2016 or Windows 10 Pro
- Types
	- Windows Server Containers
		- Process and namespace isolation
		- Kernel is shared with host
	- Hyper-V Containers
		- Runs a container in a VM
		- Kernel is not shared

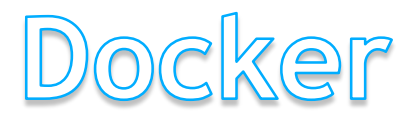

# Docker terminology

- Container: runtime instance of a Docker image
- Image: filesystem and parameters
- Registry: repository of images
	- Docker Hub
	- pull/push

#### Docker Architecture

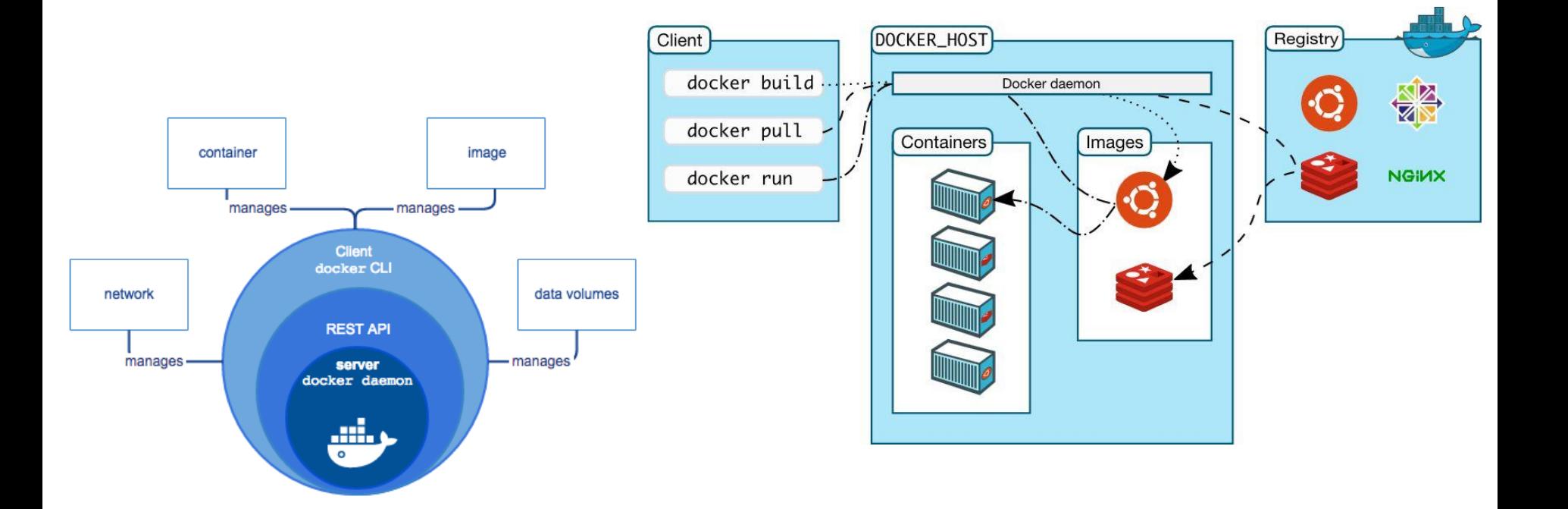

# Docker Images

- Read-only templates
- Consists of a series of layers
- Docker uses union file systems to combine these layers into a single image
- Image is defined in a Dockerfile
	- Starts from a base image (e.g. ubuntu, fedora, etc.)
	- Adding new layers by simple instructions
- Image specifies
	- container's contents,
	- which process to run when the container is launched,
	- other configuration details

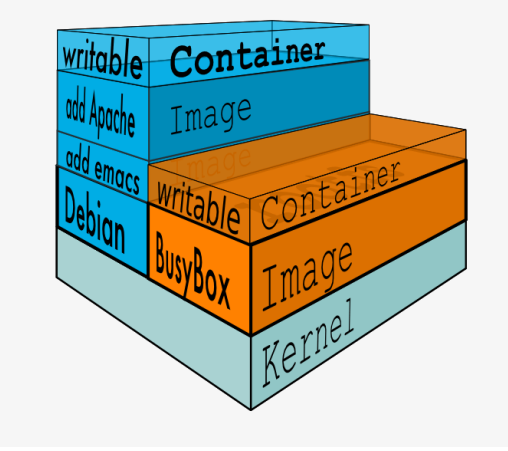

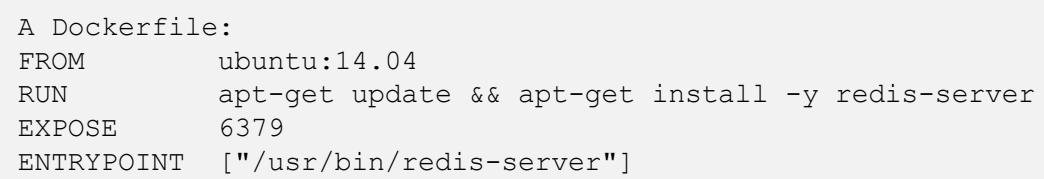

# Using Docker

- sudo docker run -i -t ubuntu /bin/bash ▫ automatically downloads an Ubuntu image
	- creates a Docker container that just runs the bash shell

- You'll get dropped into a command prompt, like: root@4a2f737d6e2e:/#
- running in a clean environment
- very fast container start
- containers are ephemeral—changes to the container aren't persistent
- for persistent storage: volumes

## Container Orchestration

#### Container Orchestration – Single node

• Docker compose ▫ running multi-container Docker applications ▫ Compose file configures services

A docker-compose.yml: version: '2' services: web: build: . ports:  $-$  "5000:5000" volumes: - .:/code - logvolume01:/var/log links: - redis redis: image: redis volumes: logvolume01: {}

#### Container Orchestration – Multi node

- Automating Linux container operations
	- Goals
		- Cluster together multiple hosts
		- Placement and Placement control
		- Affinity/anti-affinity
		- Network orchestration
		- High availability
		- Scaling
		- Load balancing
		- Rolling upgrades

▫ Challenge: how to deploy and orchestrate containers at scale

## Container Orchestration Tools

17

- Tools
	- On premise
		- Kubernetes (Google, 2014)
		- Docker Swarm
		- Apache Mesos / Marathon
		- …
	- Cloud Provider
		- Amazon ECS (Elastic Container Service)
		- Azure Container Service
		- Google Container Engine (built on Kubernetes)

 $\bullet$ 

## Kubernetes

## Kubernetes

#### • Features

- build application services that span multiple containers
- schedule those containers across a cluster,
- scale those containers,
- manage the health of those containers over time
- manage changes to existing containerized applications
- fault-tolerant by allowing application components to restart and move across systems as needed
- Needs to integrate with networking, storage, security, telemetry and other services to provide container infrastructure
- This is all very useful when it comes to simple, stateless services that you can load balance across, and where all instances are completely identical
	- Things get a bit more complicated when you have stateful services, or when the micro-service itself is composed of multiple pieces

## Kubernetes Architecture

- Pods add a layer of abstraction to grouped containers
- Supported container formats
	- Docker
	- rkt
	- $\blacksquare$  runC
	- hypervisor-based

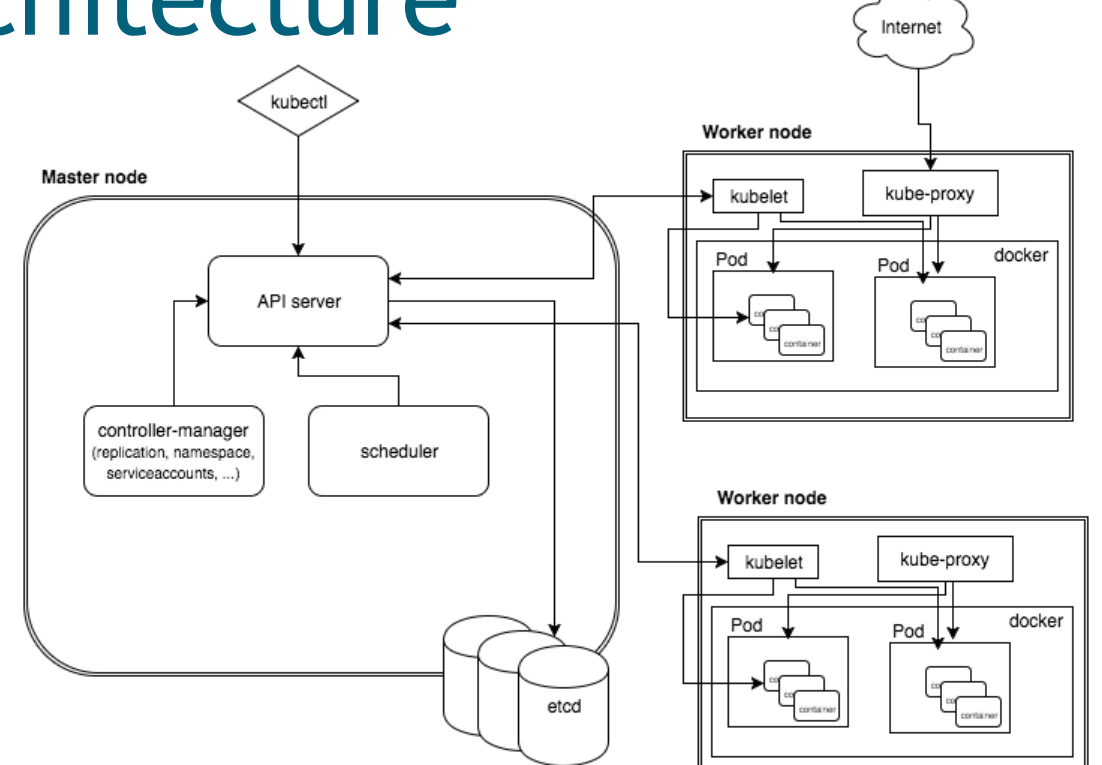

#### Kubernetes Services

• A Kubernetes Service represents load-balancing group of PODs

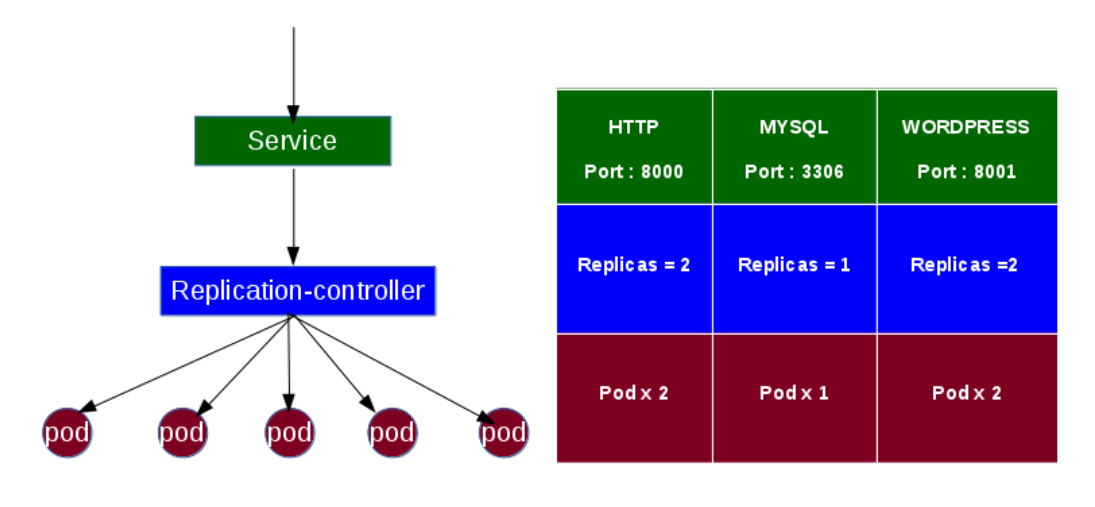

**Docker host Docker host Docker host** 

# Kubernetes Networking

- Docker model: via virtual bridge
- Kubernetes model: applies IP addresses at the Pod scope

- containers within a Pod share their network namespaces - including their IP address (reach each others ports on localhost)
- inter-pod communication
- many implemetation alternatives
	- Flannel, Contiv, Contrail, Linuxbridge, OpenVSwitch, …

#### Inter-pod communication

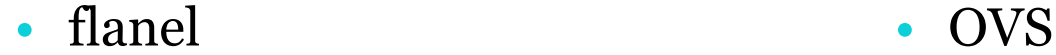

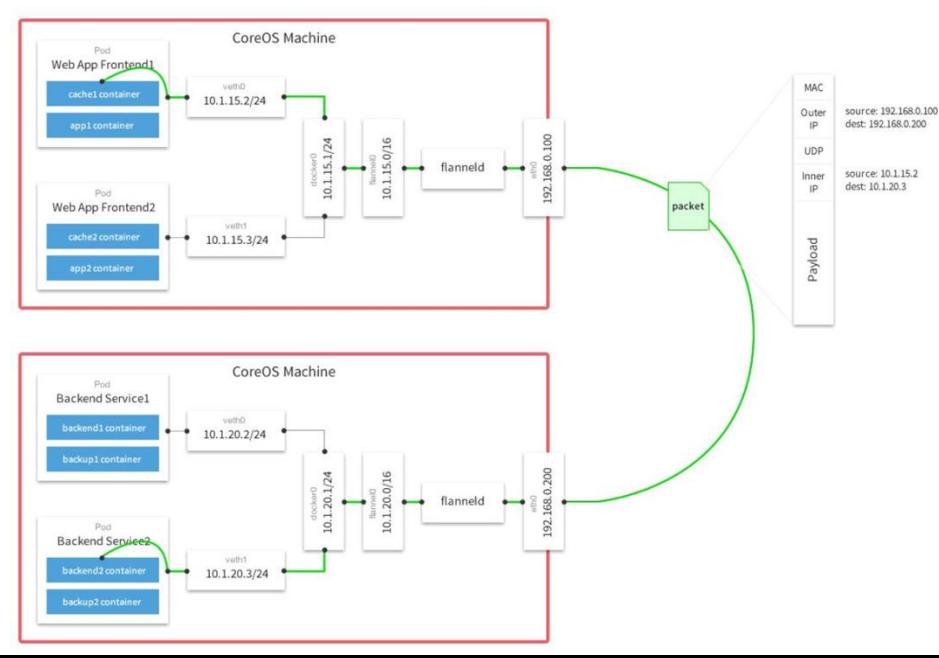

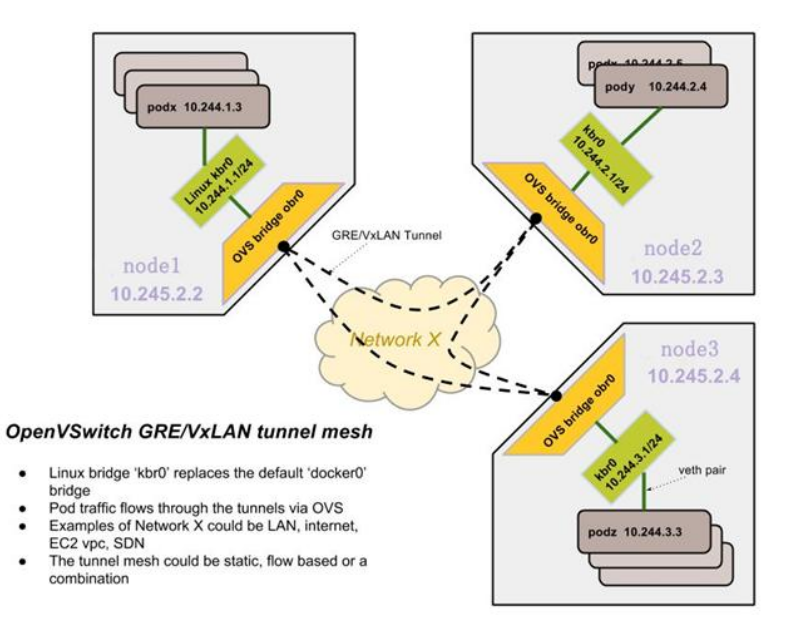

## Docker Swarm

## Docker Swarm Mode

- Docker Engine in swarm mode (since v1.12.0)
	- Cluster management
	- Scaling
	- Desired state reconciliation
	- Multi-host networking
	- Service discovery
	- Load balancing
	- Rolling updates
- Service: Central structure of the swarm system
	- Creating a service: specifying which container image to use and which commands to execute inside running containers

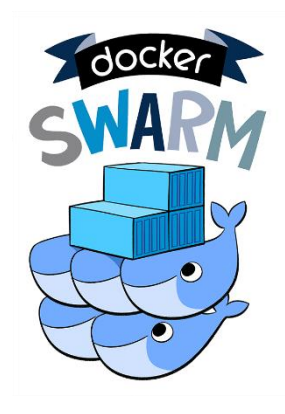

# Docker Swarm Architecture

- Manager nodes
	- Maintain cluster state
	- Schedule services
	- Serving swarm mode API
	- Multiple managers for fault tolerance
- Worker nodes
	- Execute containers
	- By default managers are also workers

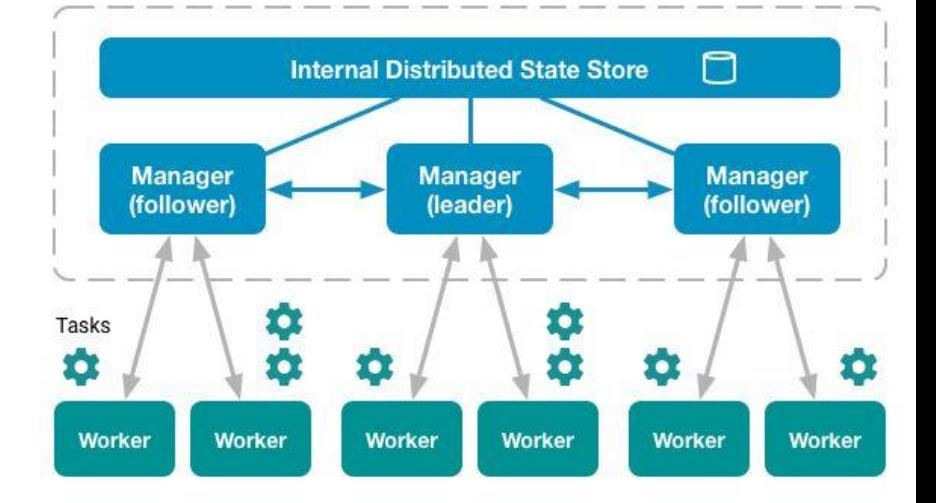

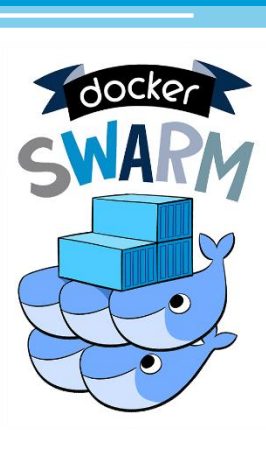

## Swarm Mode Networking

- Swarm mode routing mesh
	- access port on any node, the swarm load balancer routes request to an active container

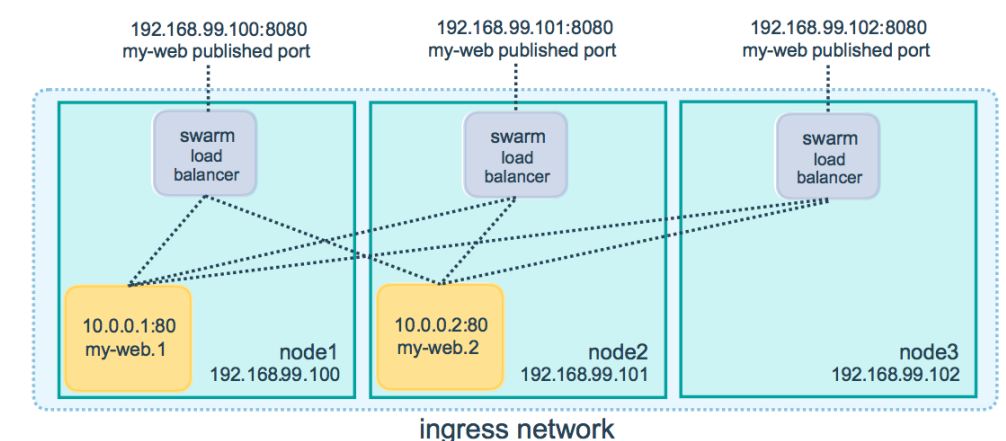

## Containers and Cloud

- Hosts can come from several different sources, including physical servers, virtual machines or cloud providers
- VMs and containers co-exist
- Docker
	- primarily a Linux-based container packaging technology
	- Microsoft has adopted and partnered with Docker as its containerization packaging standard for Azure

- Amazon ECS uses *Docker* images in task definitions to launch containers on *EC2* instances
- Google, 2014
	- everything at Google runs in a container
	- we start over 2 billion containers per week